# **Exemplary Document for the Paper in Radioengineering**

*Author-name SURNAME.1, Coauthor-name SECONDNAME 2*

<sup>1</sup> Dept. of xxxxxx, University of yyyyyyyyy, StreetA 118, 612 00 CityA, StateA  $\frac{2}{3}$  Dept. of assessesses have University StreetC 2, 166.27 CityC, StateC  $2^{2}$  Dept. of ccccccccc, bbbbbbb University, StreetC 2, 166 27 CityC, StateC

author@email.cz, coauthor@email.cz

**Abstract.** *The abstract of the paper brings brief information about the contents of the paper. The abstract should not be shorter than 80 words and should not exceed 200 words. The text of the abstract is of the style "Abstract". The first word "***Abstract.***" is written in bold letters.* 

*Please, note different headers of odd and even pages (the style "Header"). The content of the header is satisfactorily being changed on the first and second pages of the paper. The header of even pages can be abbreviated if necessary for not exceeding one line. The title of the paper is of the style "Title". The name, the affiliation, and the e-mail address of the author(s) are of the style "Title-address". The affiliation is required being specified as shown in this example.* 

### **Keywords**

Paper formatting, Radioengineering, electronic publishing, templates, styles.

## **1. Headline of a Section**

The abstract of the paper is followed by the headline "Keywords" of the style "Keywords". Below the headline, three to six terms featuring the area of the technical or scientific orientation of the paper have to be given. The paragraph of these terms is of the style "Keywords-text".

Headlines of sections should be typed using the style "Nadpis 1; Section". Headlines of subsections are of the style "Nadpis 2; Sub-section". If those styles are used, numbering of headlines is performed automatically. Subsections of the third or even further levels are not recommended. Please, use capital letters at the beginning of all significant words in the headlines.

## **2. Headline of a Section**

Typing the basic text, the style "Normální; Basic" has to be used. If the basic text is interrupted by an equation or

by a figure, then the onward text can be of the style "Continuing" (the paragraph is not indented).

#### **2.1 Headline of a Subsection**

Figures (the style "Figure"), tables (the style "Table"), and equations (the style "Equation") are centered. Very large figures or tables may cover both text columns. In Figures, the authors must consider good readability of all lines and texts. Captions of both figures and tables are of the style "Caption" and are put just below the correspondent entity, not included into the figures. Figures and tables are referred to as follows: Fig. 1, Tab. 1, etc.

**Tab. 1.** Captions of figures and tables are of the same style.

Lines in tables are 1 pt. wide. For the text in the table, the font Times New Roman 8 pt. is used (the style "Table" is recommended). Above the table, one blank line of the style "Gap" has to be inserted.

Equations in the paper should be typed using the style "Equation": center-aligned tabulator, equation, rightaligned tabulator, and numbering as shown in the following example:

$$
\frac{2B\sin^2\varphi + A\sin 2\varphi}{10g^2\kappa T + A\cos^2\varphi + B\sin\varphi} = 2\gamma\delta \tag{1}
$$

No comma should be put before an explanation of symbols in the equation, e. g.

$$
\lambda_{\rm g} = \frac{1}{\sqrt{1 - \left(\frac{\lambda}{\lambda_{\rm m}}\right)^2}}
$$
(2)

where  $\lambda_g$  is the wavelength...etc. In the text, symbols are preferred NOT to be inserted as Equation Editor's objects but to be typed in the same form as in the equations (variables in italics, vectors and matrices in bold letters, etc.). In this paragraph, the style "Continuing" is used.

In order to eliminate potential errors when moving the document from one computer to another one with a different configuration, the Microsoft-Word DOC version of the paper should be accompanied by the PDF version of the paper. Preparing the paper, Acrobat Distiller is recommended to be set as a printer. This Exemplary Document may be continuously corrected and modified. The authors are appealed to for using always the up-to-date template available at the website www.radioeng.cz.

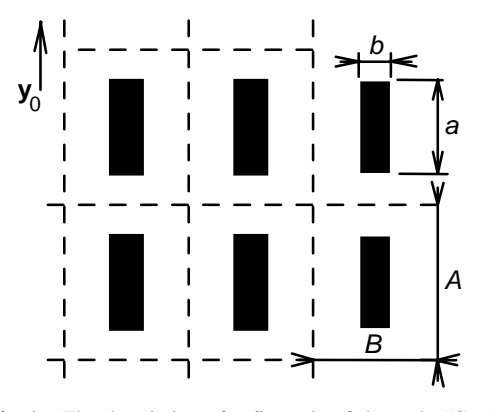

**Fig. 1.** The description of a figure is of the style "Caption"; the figure itself is of the style "Figure".

Finally, we would like to ask authors for keeping the following rules:

- The Radioengineering journal prefers American English: we prefer color to colour, modeling to modelling, behavior to behaviour, etc.
- From the final editing point of view, we ask you to minimize the number of frames in the manuscript. Frames usually cause serious editing problems to us.
- Papers are submitted electronically. Extremely large files are recommended to be submitted as the zipped version of the paper (doc plus pdf).

For authors preferring LaTex, a special template is available at the website www.radioeng.cz. The submitted zipped file must include all source files, figures, and tables together with the pdf version of the paper.

# **Acknowledgements**

The headline "Acknowledgements" is of the same style as the headline "References" – "Reference-headline".

The text of acknowledgements is of the style "Normální; Basic".

The authors are asked to pay special attention to the form of references. The NAMES OF AUTHORS should be typed in capitals, the family names followed by a comma and initials of first name(s), without "and". The *Titles of Journals, Books or Proceedings* are typed in italics with the first capital letter in all significant words. The tittles of articles are similar as the basic text, i. e. without capital letters at the beginning of all words. If the cited item is not in English, its original language should be indicated in brackets, e g. (in Czech) but the title itself should be given in English translation. The following examples demonstrate the most common types of references: a journal article, a book, a conference contribution, and electronically published information (datasheet, etc.)

# **References**

- [1] HUYNEN, I., VANHOENACKER-JANVIER, D., VANDER VORST, A. Spectral domain form of new variational expression for very fast calculation of multilayered lossy planar line parameters. *IEEE Transactions on Microwave Theory and Techniques,* 1994, vol. 42, no. 11, p. 2099 - 2106.
- [2] GUPTA, K. C., GARG, R., BAHL, I., BHARTIA, P. *Microstrip*  Lines and Slotlines. 2<sup>nd</sup> ed. Norwood: Artech House, 1996.
- [3] WANG, S., WANG, F., DEVABHAKTUNI, V. K., ZHANG, Q.-J. A hybrid neural and circuit-based model structure for microwave modeling. In *Proceedings of the 29th European Microwave Conference*. Munich (Germany), 1999, p. 174 - 177.
- [4] Schurter AG, Switzerland. *5110 EMI filter (datasheet)*. 4 pages. [Online] Cited 2008-06-23. Available at: http://www.schurter.cz/ pdf/english/typ5110.pdf.

## **About Authors ...**

**Author-name SURNAME** was born in … . He received his M.Sc. from …. in 1990. His research interests include … The name of the author is typed in bold letters, the surname is written in capitals. The biography is typed using the style "Authors-text". For one author, one paragraph of the biography is devoted.

**Coauthor-name SECONDNAME** was born in … . The text in both columns at the page should be aligned.